ZOOM事前登録マニュアル **※参加登録がこちらとは別に必要となります**

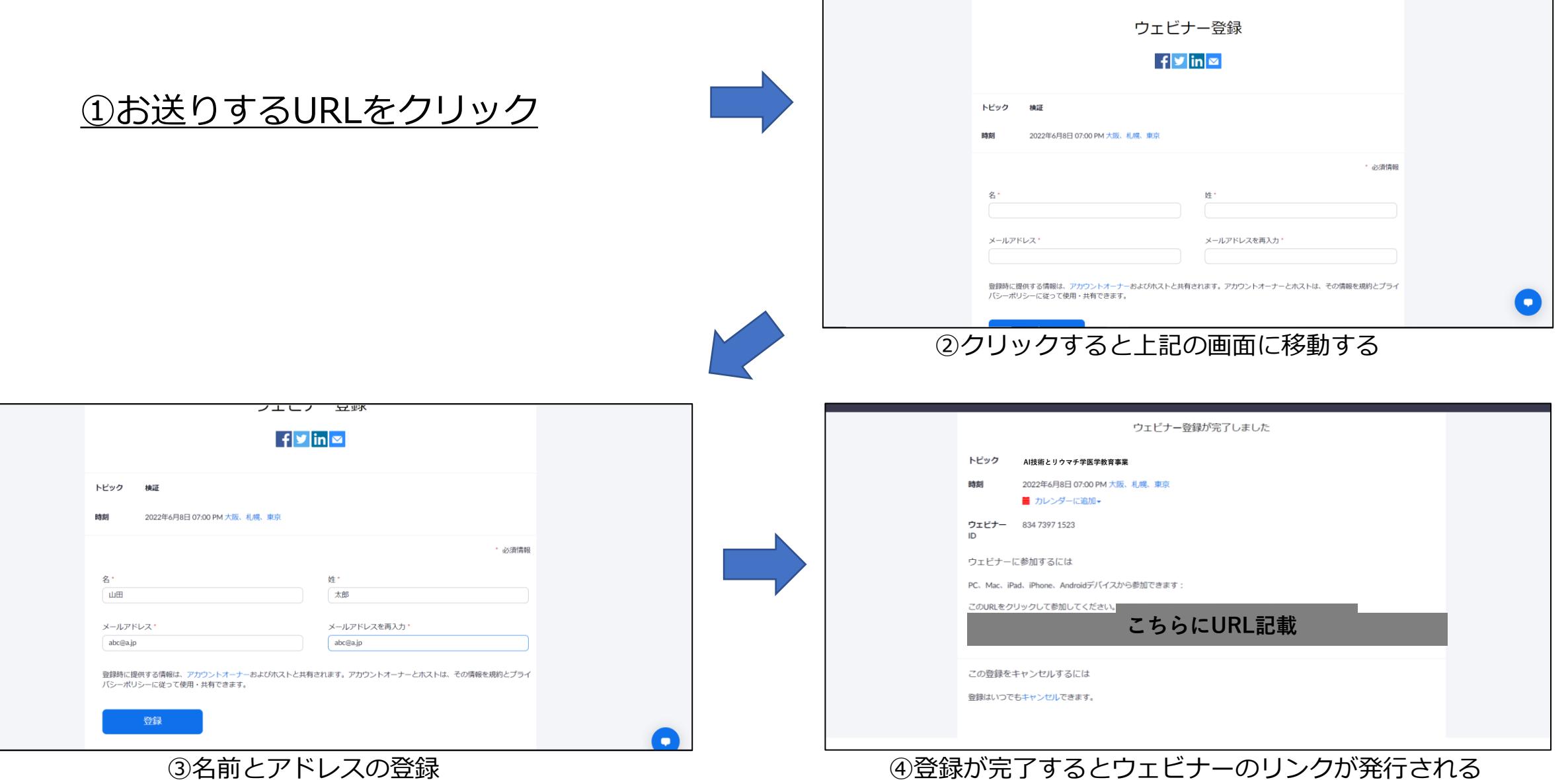